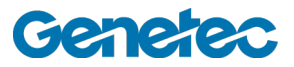

## Course Outline

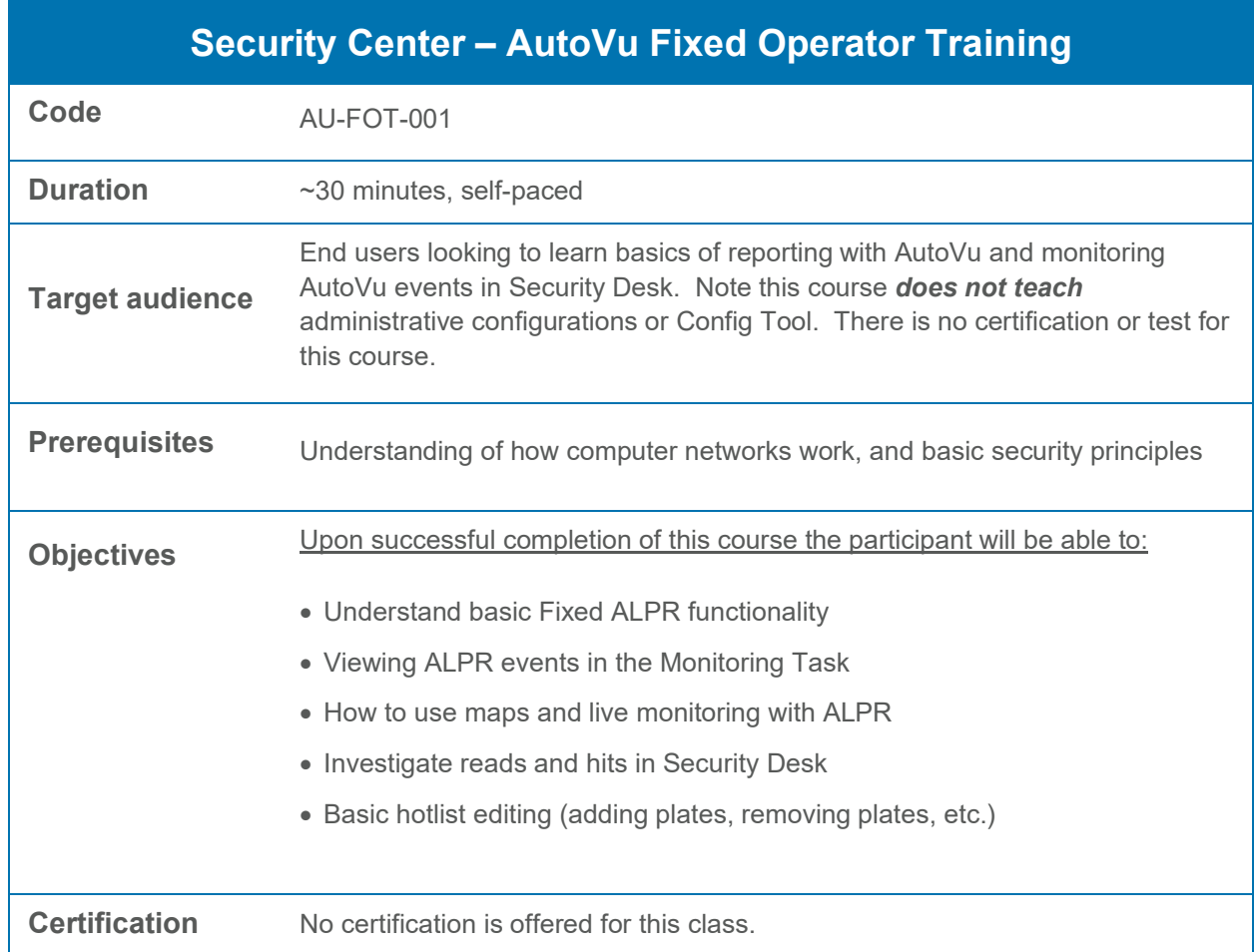

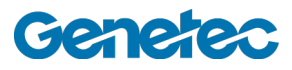

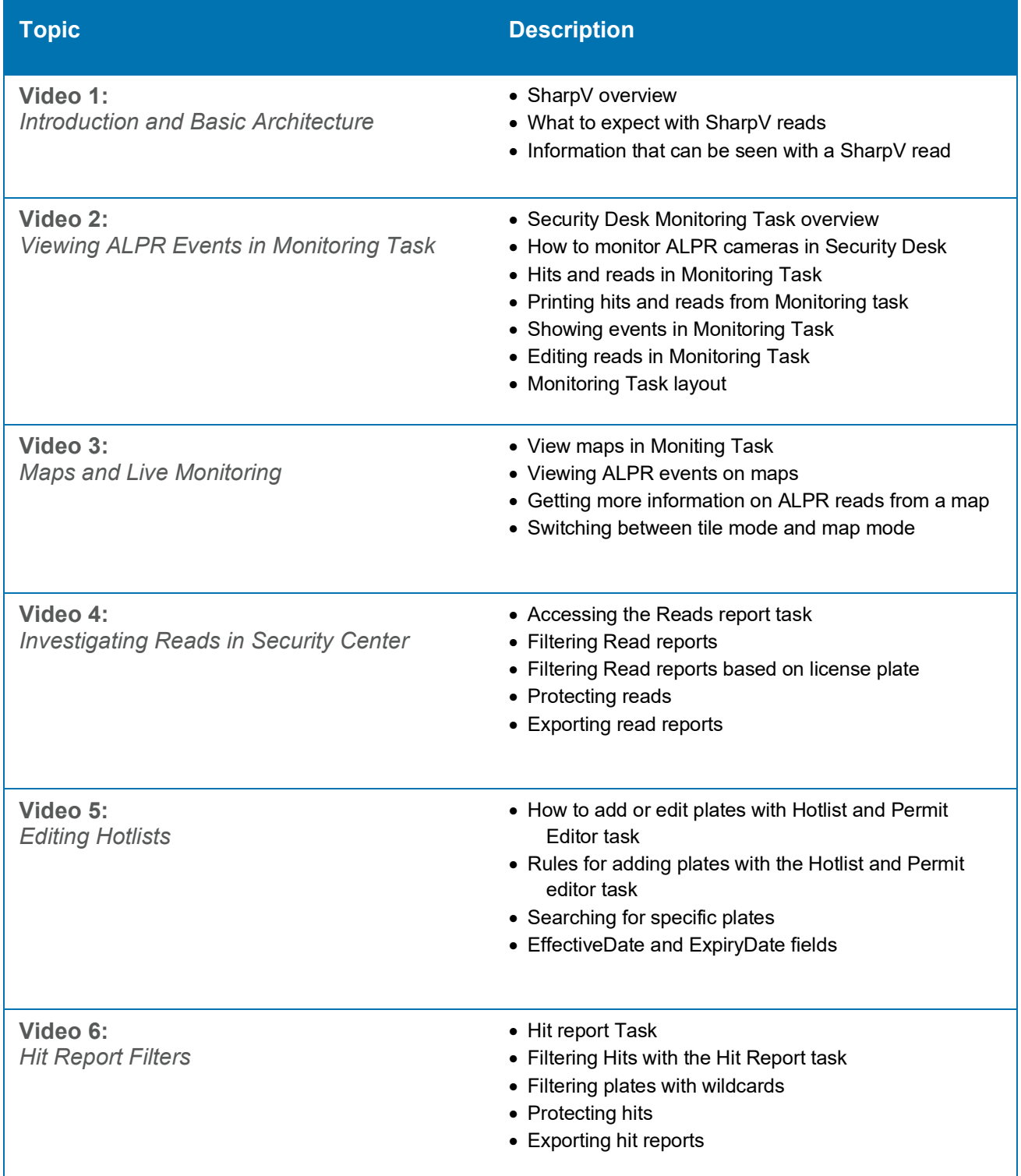